# Adobe Photoshop 2022 (Version 23.0.2) universal keygen (Final 2022)

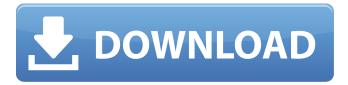

# Adobe Photoshop 2022 (Version 23.0.2) Crack Download For PC (Latest)

\* Learn more about PhotoShop here: www.adobe.com/uk/photoshop/desktop.html \* For more information about the Photoshop user interface, see the sidebar "Organizing a Photoshop Image." \* For more information about navigating in Photoshop, see Chapter 6. ## Making Backups When you edit your images in Photoshop, you need to make sure that you back them up on your computer. Create two copies of your original image: one version stored locally on your computer, and one stored off-site. Here are some reasons to make a second copy of the original image: \* Keep the original version on your computer safe. \* Keep a copy that's an exact replica of the original image in case you need to restore it. \* Use this copy as a master for creating multiple versions of the original image. For example, create a new layer, select the original layer from the Layers palette, and tell Photoshop to create a duplicate with the same name. \* After you're done editing an image, print a copy of it, or create a new page in a photo book.

## Adobe Photoshop 2022 (Version 23.0.2)

While Photoshop does more things, this smaller, safer and cheaper version of Photoshop can be what you need. The following tips will explain some of the features of Adobe Photoshop and some of the differences between Elements and Photoshop. They will help you to use Photoshop to the best of its abilities. What is Photoshop? Photoshop is a professional level graphics software designed and created by Adobe Systems. Photoshop was released in 1994 and contains many features to edit and make images that are used for various purposes. Photoshop Elements is the free and alternative photo editing software created by Adobe Systems. It is similar to Photoshop but smaller, safer, easier and cheaper. Adobe Photoshop Elements is the free web-based version of Photoshop software. Both versions provide you with all the tools you need to create and edit images. Both Photoshop and Photoshop Elements come with some inbuilt image editing tools, filters and plug-ins. Some of the features of Photoshop are covered below; for information about the different Adobe Photoshop versions, see the versions section. Basic Tools Adobe Photoshop comes with the following basic tools: Image: In Photoshop you can have multiple independent images on one layer. You can delete images, cut and move them around, adjust their size, rotation and even create images in other sizes and formats. Photoshop Elements does not have an image layer. It also does not have a Layer mask, which is used to change the mask effect for a given layer. Image Size: In Photoshop you have the option to resize your image in six different sizes, keeping the proportions of your original image. Photoshop Elements does not support the resizing of the image. If you double-click your images in Elements, you will be able to add cropping. Effects: Photoshop comes with an extensive set of brushes, overlays and effects to enhance your images. Photoshop Elements does not offer any of these. Image Adjustment: Photoshop has a large number of tools to modify your image. You can adjust the brightness, contrast, add shadows, add highlights, adjust the levels, change colors and brush in general. Photoshop Elements has some basic tools like Levels adjustment. Image Collage: Photoshop Elements has its own tool for collage. It is a very interesting tool that allows you to create a collage of photos. Export: Photoshop comes with two options to export your image; one is your full image and the other is a JPEG, a TIFF file and a PDF file 388ed7b0c7

# Adobe Photoshop 2022 (Version 23.0.2) Download

This is generally a show that seeks to introduce some important new literature to a wider public. It is rarely a book club: I do not have a book club of my own. But it is not a literary review or critique, either. It is meant to help you out of a snarled situation of reading choices, and it is meant to put you in touch with someone who might have already made the right choice for you. Book Riot Live is an allweek long event where we talk about books and pop culture. There will be guests, giveaways, contests and so much more. Our theme for this year's event is SPACE, the new novel by James S. A. Corey, which is the pen name of novelist Daniel Abraham. The book is a prequel of sorts to the novels "The Expanse" and "Leviathan Wakes". "The Expanse" is the granddaddy of the whole series, and "Leviathan Wakes" is the first of the three books in the "Leviathan Wakes" trilogy. In a lot of ways, "The Expanse" is the most successful of the books in the series, and I've read it several times. It's an action-packed, space opera science fiction adventure. Those of you who may not have read "Leviathan Wakes", those who have not read "The Expanse", those who are a bit unfamiliar with the world that Abraham has created, you should definitely check it out. It's a great introduction. The first book in the series, "Abaddon's Gate", came out in August of 2014 and is a prequel that provides a timeline for the "The Expanse" universe. It's been referred to as the "prequel to the prequel" by fans. "Abaddon's Gate" introduces a series of characters and worldbuilding. It's not really a sequel. The whole series is coming together very well, and some of the best science fiction novels I've read recently are the ones that feature "The Expanse" universe, along with "The Expanse" series. Our guest for this show is Daniel Abraham. Daniel is an author,

## What's New In Adobe Photoshop 2022 (Version 23.0.2)?

Q: Why does the following Java code snippet throw a LinkageError? The following Java code returns the error Exception in thread "main" java.lang.NoSuchFieldError: SwingUtilities Access at android.app.Dialog.(Dialog.java:236) at android.app.Dialog.(Dialog.java:155) at myapp.TallyDialog.(Main.java:869) at myapp.Main.onCreate(Main.java:811) at android.app.Instrumentation.callActivityOnCreate(Instrumentation.java:1047) at android.app.ActivityThread.performLaunchActivity(ActivityThread.java:1611) at android.app.ActivityThread.handleLaunchActivity(ActivityThread.java:1663) at android.app.ActivityThread.access\$1500(ActivityThread.java:117) at android.app.ActivityThread\$H.handleMessage(ActivityThread.java:931) at android.os.Handler.dispatchMessage(Handler.java:99) at android.os.Looper.loop(Looper.java:130) at android.app.ActivityThread.main(ActivityThread.java:3683) at java.lang.reflect.Method.invokeNative(Native Method) at java.lang.reflect.Method.invoke(Method.java:507) at com.android.internal.os.ZygoteInit\$MethodAndArgsCaller.run(ZygoteInit.java:839) at com.android.internal.os.Zygotelnit.main(Zygotelnit.java:597) at dalvik.system.NativeStart.main(Native Method) on this line of code: userlconView = new ImageView(this); however, if I change it to: userIconView = new ImageView(Main.this); it works just fine. However, after I run the code again, it fails. My understanding is that the first version refers to the following: private class MainActivity extends Activity { private ImageView userIconView; private Handler mHandler = new Handler(); @Override protected void onCreate

# System Requirements For Adobe Photoshop 2022 (Version 23.0.2):

MINIMUM: OS: Windows XP SP3 Windows XP SP3 Processor: Any processor Intel Core Duo or newer, AMD Athlon X2 or newer Any processor Intel Core Duo or newer, AMD Athlon X2 or newer RAM: 2 GB 2 GB HDD: 40 GB 40 GB Graphics: DirectX 9.0c compliant graphics card DirectX 9.0c compliant graphics card Sound Card: DirectX 9.0c compliant audio card DirectX 9.0c compliant audio card Display: 1024x768 minimum

Related links:

| https://instafede.com/adobe-photoshop-cc-hack-with-license-key-download-x64/                        |
|----------------------------------------------------------------------------------------------------|
| https://startpointsudan.com/index.php/2022/07/05/adobe-photoshop-2021-version-22-4-3-crack-full-    |
| version-pc-windows/                                                                                 |
| https://www.gandhishipping.com/wp-content/uploads/2022/07/Photoshop 2021 Version 225 serial n       |
| umber and product key crack Download Updated.pdf                                                    |
| https://www.pickupevent.com/adobe-photoshop-2021-version-22-0-1-crack-mega-download/                |
| https://www.townofguilderland.org/sites/g/files/vyhlif7546/f/uploads/tawasentha_trail_map.pdf       |
| http://postbaku.info/?p=18424                                                                       |
| https://bottlemart.com.au/sites/default/files/webform/jd-cocktail/wagosher189.pdf                   |
| https://parsiangroup.ca/2022/07/adobe-photoshop-2022-version-23-0-activation-code-with-keygen-      |
| updated-2022/                                                                                       |
| https://xtc-hair.com/adobe-photoshop-cc-free-download-3264bit/                                      |
| https://the-chef.co/adobe-photoshop-2022-key-generator/                                             |
| https://www.cakeresume.com/portfolios/adobe-photoshop-2021-version-22-2-hack-keygen                 |
| https://www.eldoradosapphirecompany.com/2022/07/04/photoshop-2021-version-22-activation-free-       |
| download-for-windows/                                                                               |
| https://dronezone-nrw.2ix.de/advert/photoshop-2022-version-23-0-hack-patch-free-download-win-       |
| mac/                                                                                                |
| https://www.ulethbridge.ca/system/files/webform/2022/07/dalcha900.pdf                               |
| https://www.careion.be/sites/default/files/webform/elozyto969.pdf                                   |
| http://stashglobalent.com/?p=35785                                                                  |
| https://www.lmbchealth.com/advert/photoshop-2021-version-22-5-1-crack-keygen-free-download/         |
| https://affiliatemarketingquestions.com/photoshop-cc-2014-crack-mega-with-key-win-mac/              |
| https://ideatranslate.ru/fr/system/files/webform/ullulry332.pdf                                     |
| https://spacefather.com/andfriends/upload/files/2022/07/qLUmrFE1VzHwWsG4Ii7N_05_22fa0d0937c1        |
| a1ee68879545b99827d5_file.pdf                                                                       |
| https://www.simpsonville.com/system/files/webform/foia_city_of_simpsonville/adobe-photoshop-        |
| <u>cc-2014.pdf</u>                                                                                  |
| https://havtornensrige.dk/wp-content/uploads/Photoshop_CC_2015_version_16.pdf                       |
| https://fch.lisboa.ucp.pt/system/files/webform/photoshop-2021.pdf                                   |
| http://vietditru.org/advert/photoshop-2020-serial-number-with-product-key-win-mac/                  |
| https://black-affluence.com/social/upload/files/2022/07/F97RjMDZ75FQ74NT7y3w_05_22fa0d0937c1        |
| <u>a1ee68879545b99827d5_file.pdf</u>                                                                |
| http://www.pickrecruit.com/adobe-photoshop-2021-version-22-4-1-free-for-windows-2022/               |
| https://psychomotorsports.com/motorcycles/29495-adobe-photoshop-2022-keygen-crack-setup-            |
| torrent-activation-code-latest-2022/                                                                |
| https://lapa.lv/adobe-photoshop-2021-version-22-1-0-full-license-product-key-latest-2022/           |
| https://bottlemart.com.au/sites/default/files/webform/webform/debortoli-amalfi-coast/marjoxf857.pdf |
| https://culvita.com/adobe-photoshop-express-crack-keygen-with-serial-number-download-for-           |
| <u>windows/</u>                                                                                     |
|                                                                                                    |